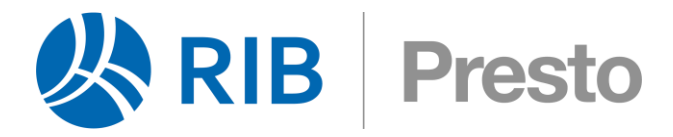

# **Porcentaje de huecos en fachada con Revit**

**Copyright © 2024 by RIB Software GmbH and its subsidiaries.**

This publication is protected by copyright, and permission must be obtained from the publisher prior to any prohibited reproduction, storage in a retrieval system, or transmission in any form or by any means, electronic, mechanical, photocopying, recording, or likewise.

Para valorar el rendimiento energético de una edificación muchas veces es necesario obtener las superficies de fachada por orientaciones, así como la superficie de los huecos que contienen y el porcentaje que suponen con respecto a la superficie total de la fachada.

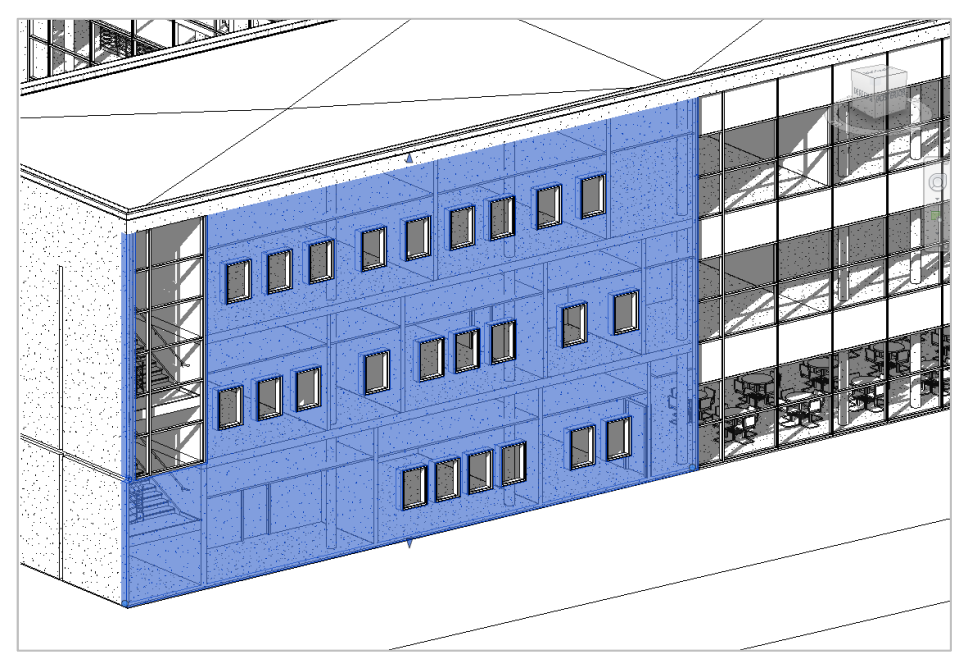

*Ejemplo de fachada en un modelo BIM*

Obtener estos datos es sencillo con medición manual, ya que hay que medir los huecos para descontarlos.

Sin embargo, cuando se generan las mediciones a partir de un modelo BIM puede resultar más complejo, ya que la medición de la fachada que obtenemos del modelo corresponde a la superficie neta.

La orientación en los ocho puntos de la Rosa de los vientos de todos los muros exteriores y sus carpinterías se calcula por Cost-it y se exporta en el campo "Mediciones.Orientación".

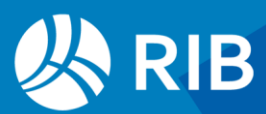

Este documento ofrece tres alternativas para obtener estos datos cuando las mediciones se han generado en Presto mediante Cost-It.

- Mediante un informe
- Para todo el proyecto
- Para una unidad de obra concreta

Seleccione el método que mejor se adapte a las condiciones del modelo y del presupuesto.

## Mediante un informe

La forma más cómoda de obtener las superficies de fachada es utilizar un informe. Con este informe "Obtener el porcentaje de huecos en las fachadas" obtendrá el porcentaje de huecos respecto del área de muros, agrupados según la orientación de cada fachada, y podrá escoger si quiere ver las cantidades desglosadas o solo un resumen con los totales para cada orientación.

| Orientación    |                                                                          |         | Superficie |      |
|----------------|--------------------------------------------------------------------------|---------|------------|------|
|                |                                                                          |         |            |      |
|                | FamiliaBIM / Resumen / Comentario                                        | Fachada | Hueco      | %    |
| <b>Norte</b>   |                                                                          |         |            |      |
|                | Murobásico                                                               |         |            |      |
| F05/F05PM030   | MURO HORMGÓN ARMADO AUTOPORTANTE e=35 cm h=6 m                           |         |            |      |
|                | Planta 1 Norte Circulación 10 Hall 105 Cámara de aire - Exterior         | 8.64    |            |      |
| F07/F07CHB030  | CERRAMENTO H-M250+CNV+MW135+YL15 (F 13.4)                                |         |            |      |
|                | Planta 2 Norte Terraza 12 SIP 202mm Muro - Revestido hormigón            | 4.05    |            |      |
|                | Planta 2 Norte Terraza 12 SIP 202mm Muro - Revestido hormicón            | 4.05    |            |      |
|                | Planta 2 Norte Terraza 12 SIP 202mm Muro - Revestido hormicón            | 9,00    |            |      |
|                | Planta 2 Norte Terraza 12 SIP 202mm Muro - Revestido hormigón            | 4.05    |            |      |
|                | Planta 2 Norte Terraza 12 SIP 202mm Muro - Revestido hormigón            | 43.20   |            |      |
|                | <b>Muro cortina</b>                                                      |         |            |      |
| E07/E07CC010   | MURO CORTINA ALUMINIO Y VIDRIO 6/12/6 (F 16.1)                           |         |            |      |
|                | Planta 1 Norte Circulación 10 Hall 105 SH Muro cortina                   | 31.86   | 31.86      |      |
|                | Planta 1 Norte Circulación 10 SH Muro cortina                            | 17.10   | 17.10      |      |
|                | Puerta de entrada                                                        |         |            |      |
| F13/F13F01bcbf | PUERTA ENTRADA BLINDADA ROBLE LISA VETA HERRAJES ACERO INOXIDABLE        |         |            |      |
|                | Planta 1 Norte Circulación 10 Hall de entrada 201 Puerta de entr         | 3.83    | 3.83       |      |
|                | Ventana sencilla                                                         |         |            |      |
| F14/F14424addd | VENTANA OSCILORATIENTE ALUM NO ANODIZADO NATURAL RPT 70 mm 2H 150x150 cm |         |            |      |
|                | Planta 2 Norte Privada 19 Dormitorio principal 206 Estándar              | 4.05    | 4.05       |      |
|                | Planta 2 Norte Circulación 16 Hall de entrada 201 Estándar               | 4.05    | 4,05       |      |
|                | Planta 2 Norte Circulación 16 Hall de entrada 201 Estándar               | 4.05    | 4.05       |      |
|                |                                                                          | 137.93  | 64.94      | 47.1 |

*Informe, desglosando las cantidades por orientaciones*

Para diferenciar qué elementos son muros o huecos el informe se basa en el campo "Mediciones.FamiliaBIM". Se consideran muros los elementos donde el contenido del campo comienza por "Muro", excepto los que comienzan por "Muro cortina". Se consideran huecos todos los elementos que no se identifican como muros.

El valor de la superficie se obtiene del campo "Mediciones.Superficie". Como las superficies obtenidas por Cost-It para los muros son superficies netas, la superficie total es la superficie de los muros más la superficie de los huecos.

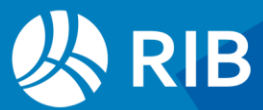

## Para todo el proyecto

Es posible visualizar las superficies de fachada en Presto para todo el proyecto con los mismos criterios del informe utilizando columnas de usuario en la ventana "Ver: Listas: Mediciones".

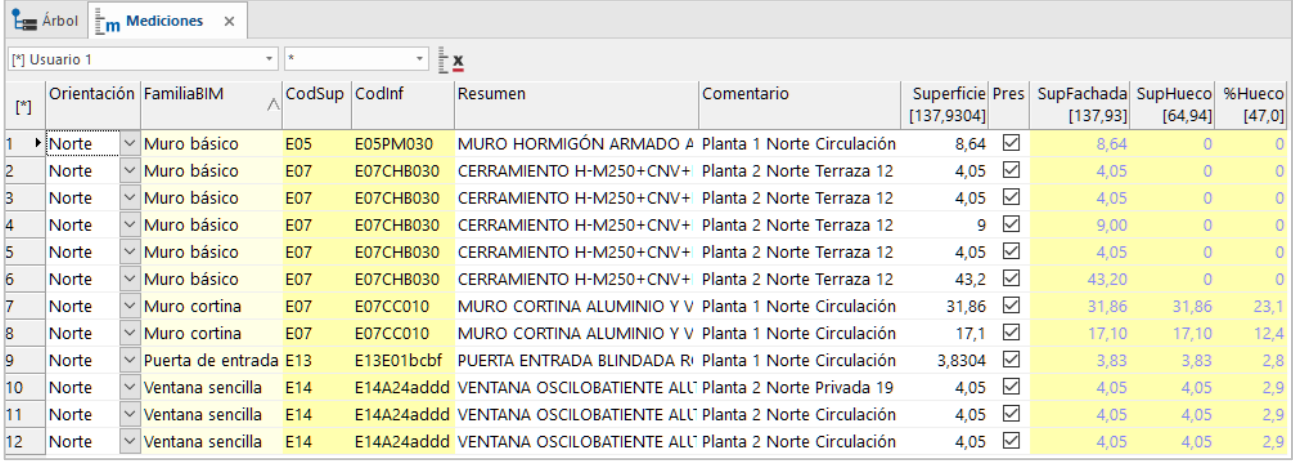

*Listado de mediciones filtrado por el campo "Orientación"*

Para añadir las columnas de usuario puede importar la definición de esquema "Mediciones\_[ALL] Usuario 1\_SupFachada", adjunta con esta consulta técnica, o crearlas manualmente copiando y pegando las siguientes expresiones:

• Superficie de fachada

iif (Mediciones.Orientación && Mediciones.TipoRel != 2, Mediciones.Superficie, 0)

• Superficie de huecos

iif (Mediciones.Orientación && Mediciones.TipoRel != 2 && (Mediciones.FamiliaBIM \*? "Muro cortina" || !(Mediciones.FamiliaBIM \*? "Muro")), Mediciones.Superficie, 0)

• Porcentaje de huecos sobre la superficie total de fachada con la misma orientación

iif (Mediciones.Orientación && Mediciones.TipoRel != 2 && (Mediciones.FamiliaBIM \*? "Muro cortina" || !(Mediciones.FamiliaBIM \*? "Muro")), (Mediciones.Superficie/regxc ("Mediciones", "Relación", 0, "\*", 1, "Mediciones.Superficie", "Mediciones.Orientación ==" + Mediciones.Orientación + "&& Mediciones.TipoRel != 2"))\*100, 0)

Para obtener los datos correspondientes a una orientación de fachada concreta filtre las mediciones por la columna "Orientación" y en la cabecera de las columnas de usuario podrá ver los totales correspondientes a esa orientación.

### Para una unidad de obra

Para ver los datos de superficie de muro y hueco de forma particularizada para una unidad de obra de un muro también se pueden utilizar las columnas de usuario, siempre que nos aseguremos de que en las mediciones del muro se incluyen los elementos vinculados que generan los huecos.

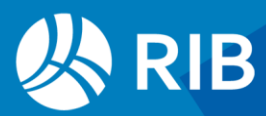

Para ello, a la hora de exportar el modelo desde Cost-It, seleccionamos en las opciones de exportación "Descontar huecos mayores de 0.01 m2" y "Elementos vinculados y otros que no forman parte del presupuesto".

| $E_{\text{max}}$ Arbol<br><b>I'm</b> Mediciones                     |                                                                                                    |              |                           |                  |                |                                                                                                 |              |          |                                                            |          |                           |  |  |  |  |
|---------------------------------------------------------------------|----------------------------------------------------------------------------------------------------|--------------|---------------------------|------------------|----------------|-------------------------------------------------------------------------------------------------|--------------|----------|------------------------------------------------------------|----------|---------------------------|--|--|--|--|
| Capítulos<br>Datos BIM   VARIABLES<br>÷<br>$\overline{\phantom{a}}$ |                                                                                                    |              |                           |                  |                |                                                                                                 |              |          |                                                            |          |                           |  |  |  |  |
|                                                                     |                                                                                                    |              | Código                    | CódigoBIM NatC   |                | Resumen<br> h                                                                                   |              |          |                                                            |          | CategoríaBIM F            |  |  |  |  |
| 8/2                                                                 |                                                                                                    |              | 6.1 E07CHB030 1132569     |                  | $\blacksquare$ | 一<br>CERRAMIENTO H-M250+CNV+MW135+YL15 (F 13.4)                                                 |              |          |                                                            |          | 2000011                   |  |  |  |  |
| 9/2                                                                 |                                                                                                    |              | 6.2 E07YMN030 232827      |                  | o              | TABIOUE PYL PLACA DOBLE ESTÁNDAR (2x15A)+90+(2x15A) c/400 mm AISL. MW<br>$\frac{\text{key}}{4}$ |              |          |                                                            |          | 2000011                   |  |  |  |  |
| 10/2                                                                |                                                                                                    |              | 6.3 E07CC010              | 458927           | o              | $\frac{\text{key}}{4}$<br>MURO CORTINA ALUMINIO Y VIDRIO 6/12/6 (F 16.1)                        |              |          |                                                            |          | 2000011                   |  |  |  |  |
| $=$                                                                 | Mediciones [Filtrar por contenido: Orientación] 2000011/E07CHB030 m2 CERRAMIENTO H-M250+CNV+MW135+YL15 (F 13.4)<br>[*] Resumen<br>$=$ |              |                           |                  |                |                                                                                                 |              |          |                                                            |          |                           |  |  |  |  |
| M                                                                   |                                                                                                    |              | Orientación FamiliaBIM    | TipoRel          |                | Comentario                                                                                      |              | [118, 8] | Pres Superficie SupFachPar SupHuecPar %HuecPar<br>[85, 50] | [21, 15] | [24, 75]                  |  |  |  |  |
| 3                                                                   | Norte                                                                                                    | $\checkmark$ | Muro básico               | Principal $\vee$ |                | Planta 2 Norte SIP 202mm Muro - Revestido hormigón                                              | $\checkmark$ | 9        | 9.00                                                       |          | $\Omega$<br>0             |  |  |  |  |
| 4                                                                   | Norte                                                                                                    |              | $\vee$ Muro básico        | Principal $\vee$ |                | Planta 2 Norte SIP 202mm Muro - Revestido hormigón                                              | $\checkmark$ | 4.05     | 4.05                                                       |          |                           |  |  |  |  |
| 5                                                                   | Norte                                                                                                    |              | Muro básico               | Principal $\vee$ |                | Planta 2 Norte SIP 202mm Muro - Revestido hormigón                                              | $\checkmark$ | 43,2     | 43.20                                                      |          | $\circ$<br>$\Omega$       |  |  |  |  |
| 6                                                                   | Norte                                                                                                    |              | ∨ Muro básico             | Hueco            |                | Hueco 428588 Planta 2 Norte Estándar                                                            | □            | 4.05     | 4.05                                                       | 4.05     | 4.74                      |  |  |  |  |
| 7                                                                   | Norte                                                                                                    |              | Muro básico               | Hueco            |                | Hueco 428588 Planta 2 Norte SH Muro cortina                                                     | □            | 9        | 9.00                                                       | 9.00     | 10.53                     |  |  |  |  |
| 8                                                                   | Norte                                                                                                    |              | Muro básico               | Hueco            |                | Hueco 428588 Planta 2 Norte Estándar                                                            | П            | 4.05     | 4.05                                                       | 4.05     | 4.74                      |  |  |  |  |
| 9                                                                   | Norte                                                                                                    |              | Muro básico               | Hueco            |                | Hueco 428588 Planta 2 Norte Estándar                                                            | □            | 4.05     | 4.05                                                       | 4.05     | 4.74                      |  |  |  |  |
| 10                                                                  | Norte                                                                                                    |              | ∨Ventana sencilla Vínculo |                  |                | Ventana sencilla Estándar 21                                                                    | □            | 4.05     | $\circ$                                                    |          | 0                         |  |  |  |  |
| 11                                                                  | Norte                                                                                                    |              | ⊻Ventana sencilla Vínculo |                  |                | Ventana sencilla Estándar 24                                                                    | П            | 4,05     | $\circ$                                                    |          | $\Omega$<br>$\Omega$      |  |  |  |  |
| 12                                                                  | Norte                                                                                                    |              | ∨Ventana sencilla Vínculo |                  |                | Ventana sencilla Estándar 28                                                                    | П            | 4.05     | $\circ$                                                    |          | 0<br>0                    |  |  |  |  |
| 13                                                                  | Norte                                                                                                    |              | Muro básico               | Vínculo          |                | Muro básico SIP 202mm Muro - Revestido hormigón                                                 | □            | 4.05     | $\circ$                                                    |          | $\Omega$<br>0             |  |  |  |  |
| 14                                                                  | Norte                                                                                                    |              | Muro básico               | Vínculo          |                | Muro básico SIP 202mm Muro - Revestido hormigón                                                 | □            | 9        | $\circ$                                                    |          | $\overline{0}$<br>$\circ$ |  |  |  |  |

*Superficies de fachada para una unidad de obra*

De la misma manera que en el caso anterior, puede importar la definición de esquema "Árbol\_Mediciones\_[ALL] Resumen\_SupFachada" o crear las columnas de usuario de forma manual, utilizando las siguientes expresiones:

• Superficie de fachada

#### iif (Mediciones.Orientación && Mediciones.TipoRel < 2, Mediciones.Superficie, 0)

• Superficie de huecos

#### iif (Mediciones.Orientación && Mediciones.TipoRel == 1, Mediciones.Superficie, 0)

• Porcentaje de huecos sobre la superficie total de fachada con la misma orientación

iif (Mediciones.Orientación && Mediciones.TipoRel == 1, (Mediciones.Superficie/regxc ("Mediciones", "Relación", 0, Mediciones.Relación, 1, "Mediciones.Superficie", "Mediciones.Orientación =="+ Mediciones.Orientación+ "&& Mediciones.TipoRel < 2"))\*100, 0)

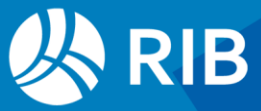